インストール方法 Android フォンまたはタブレット

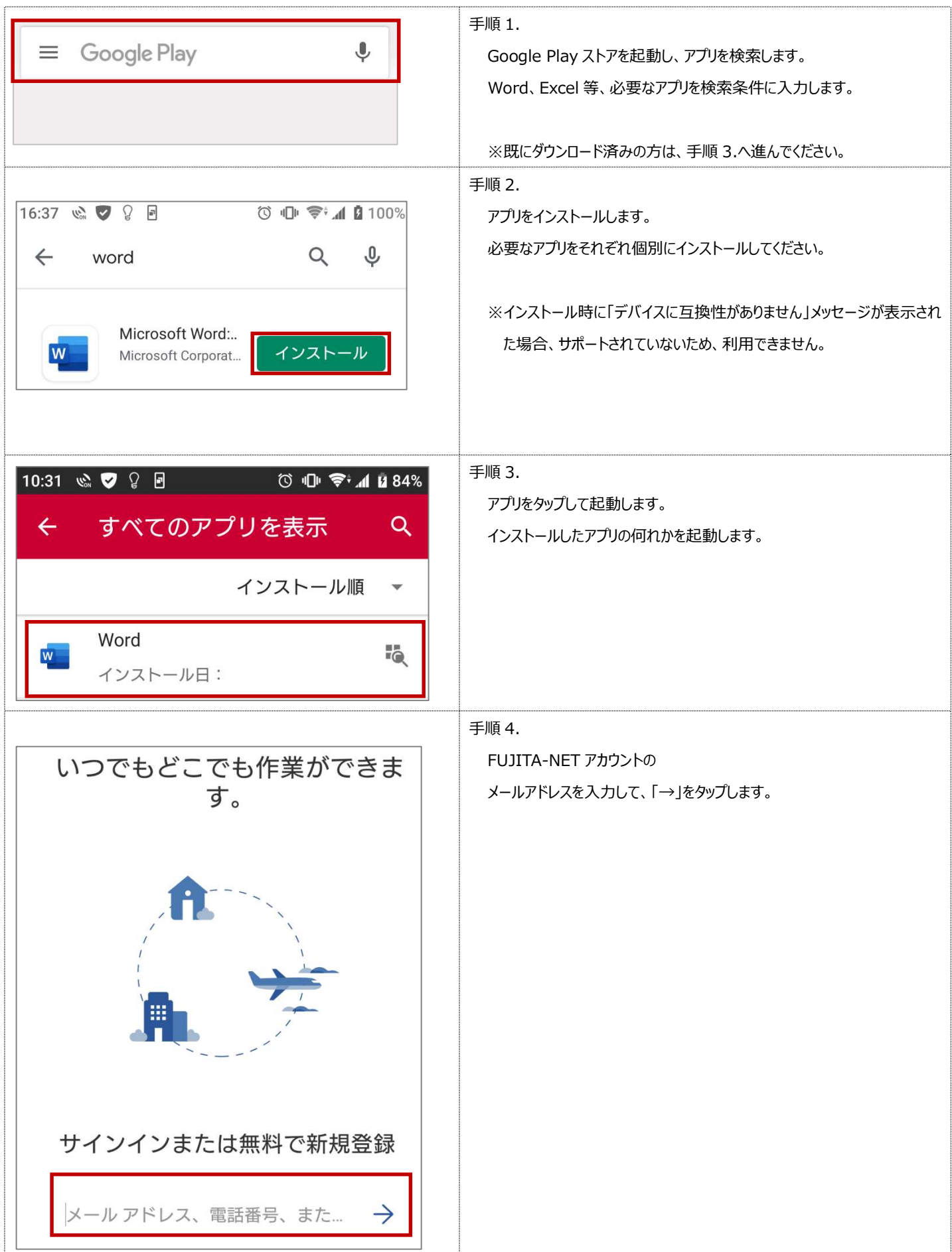

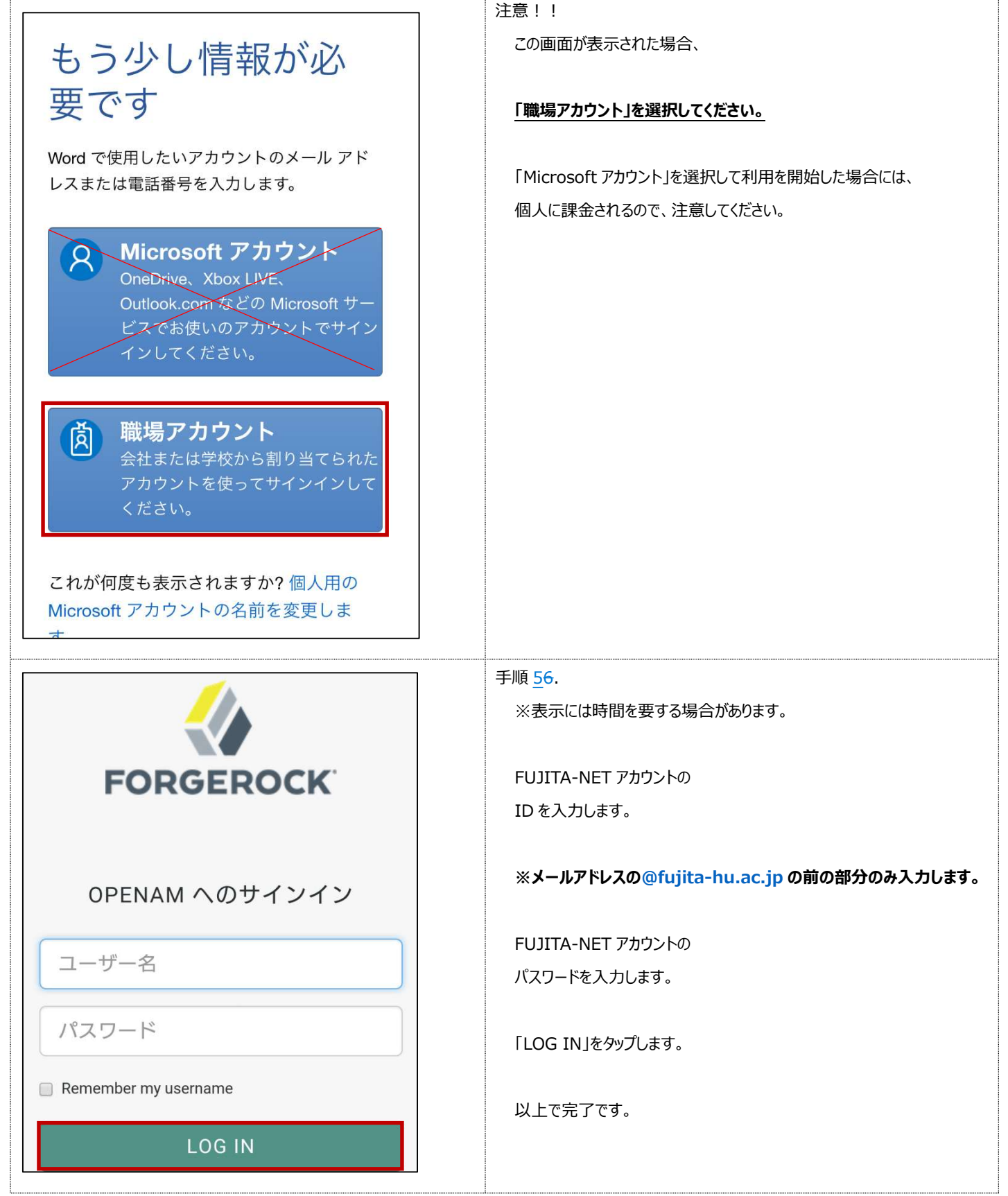